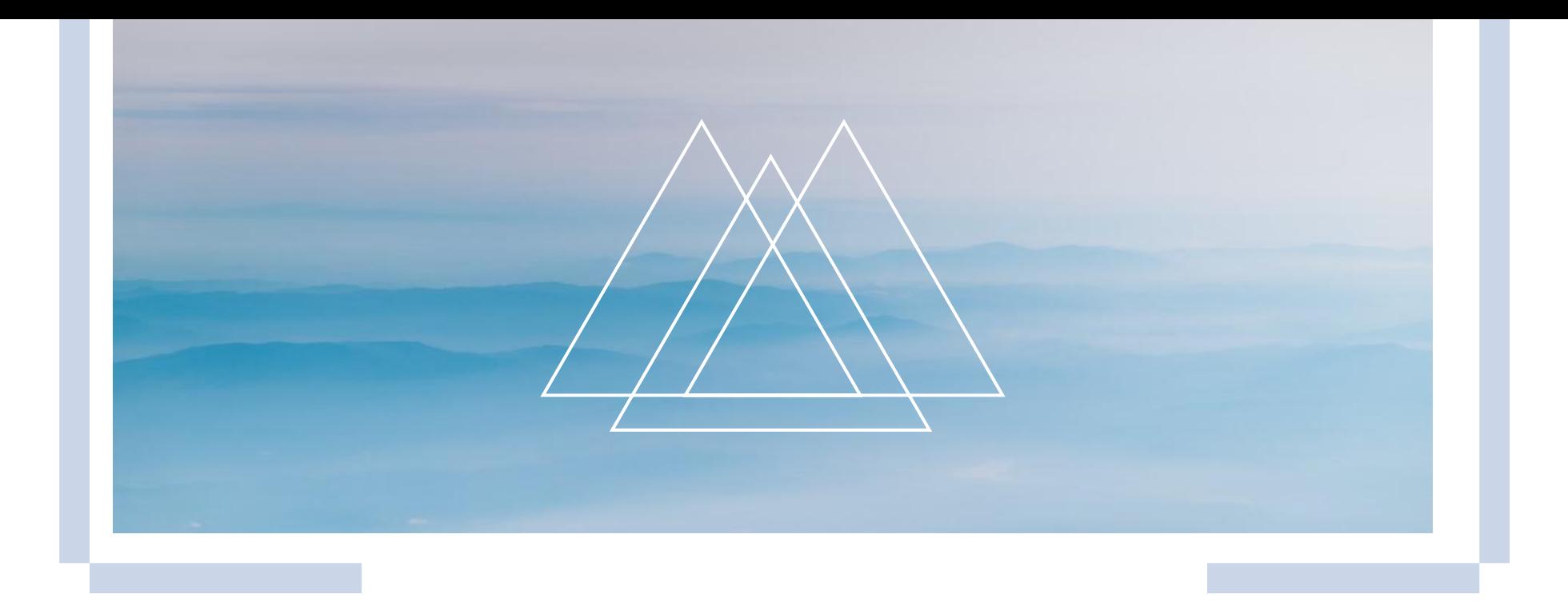

# 上海公共就业招聘网用网培训

#### 长宁区就业促进中心职业介绍科 2022.3

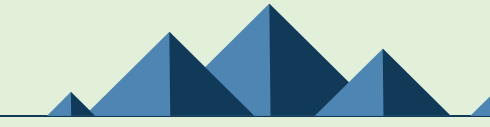

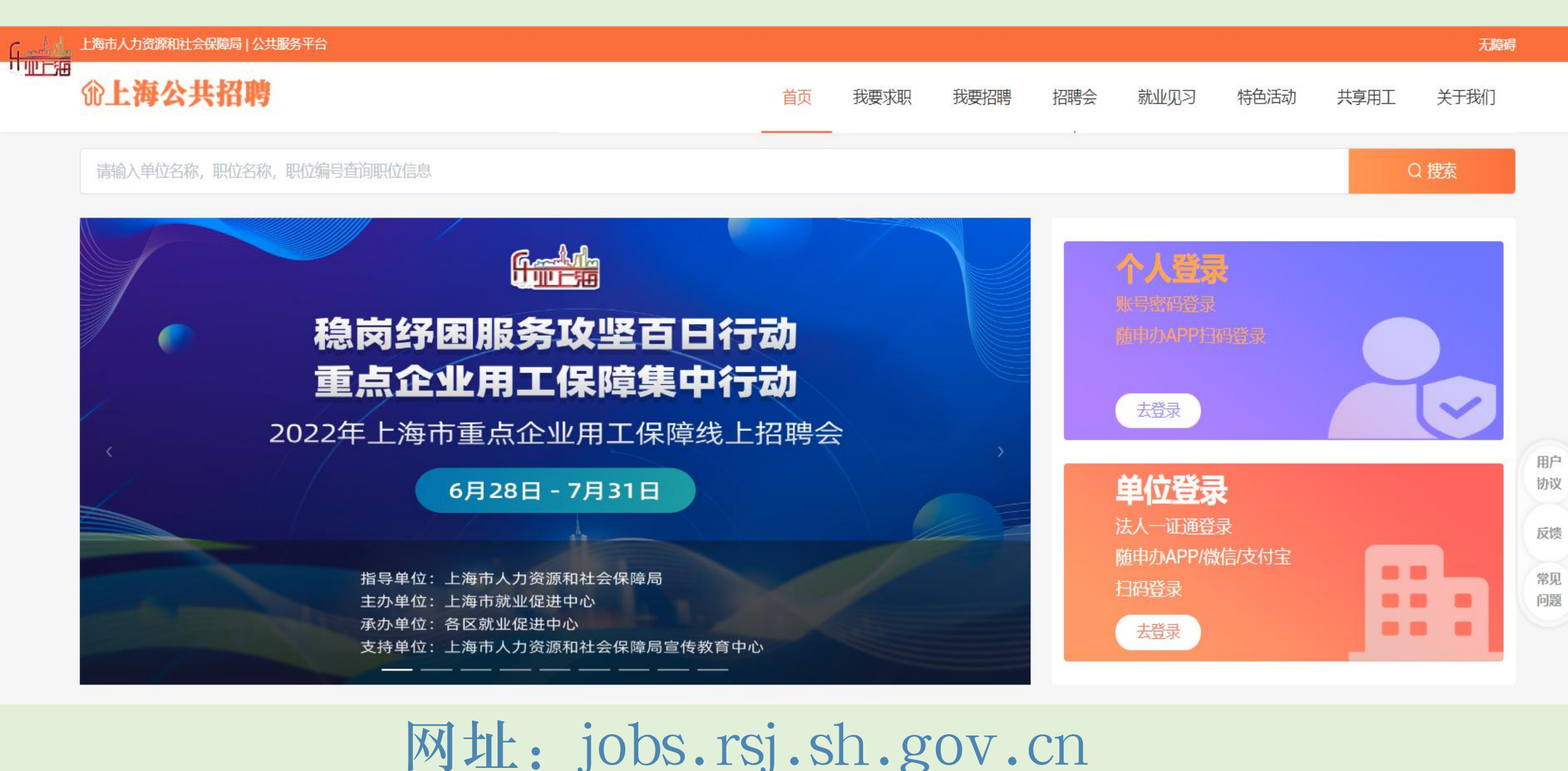

个人新网首次登陆以及使用方法

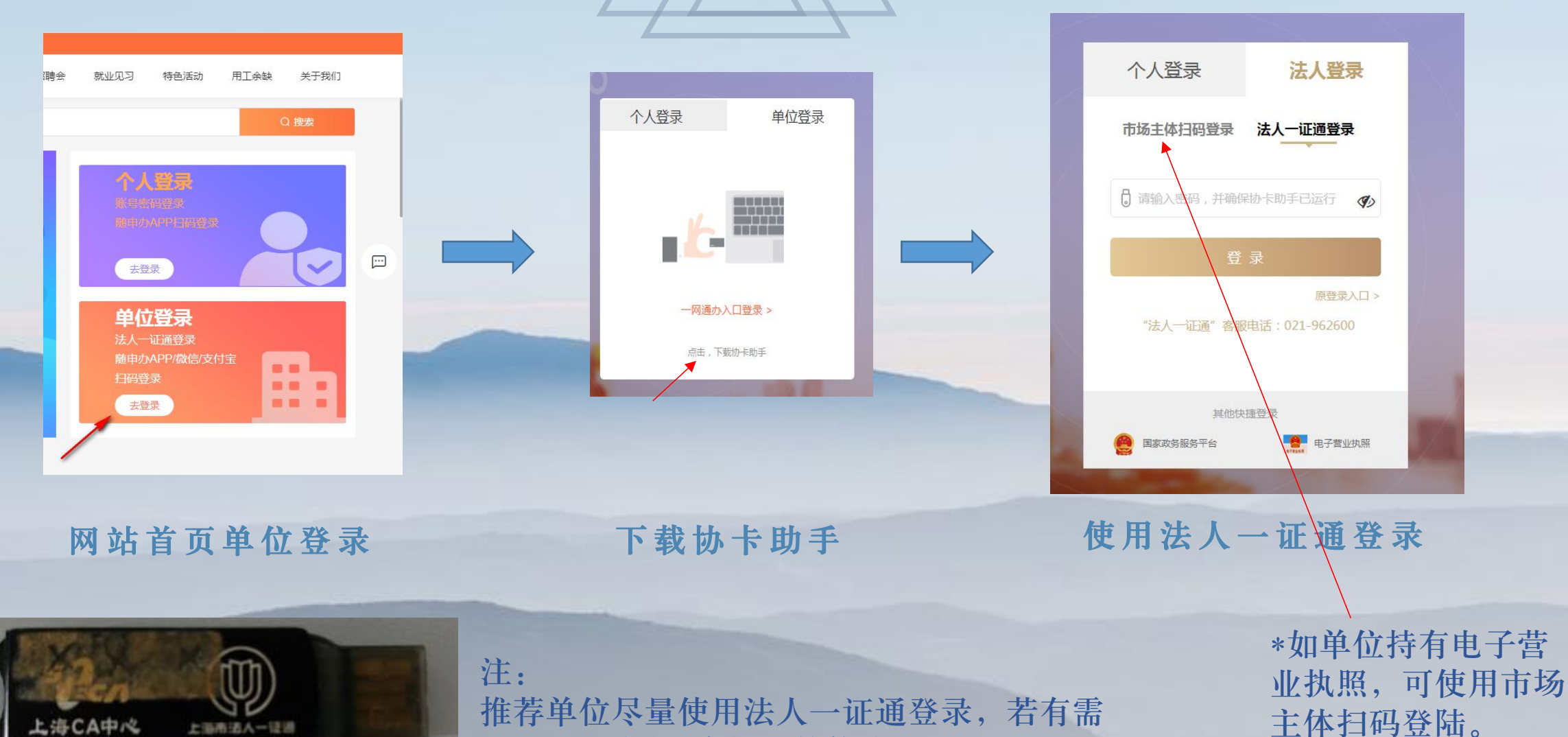

要可至上海CA申领额外的法人一证通。

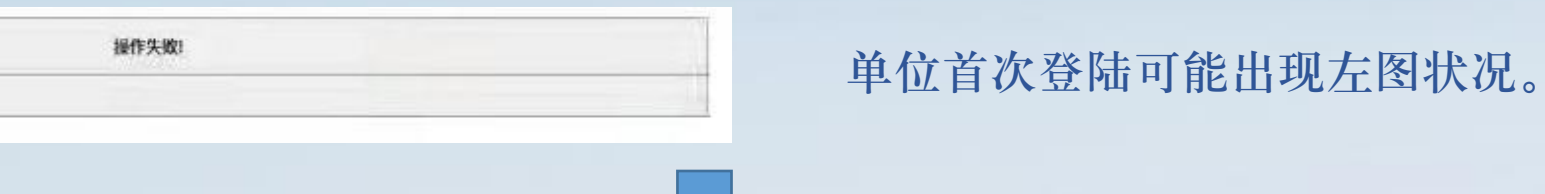

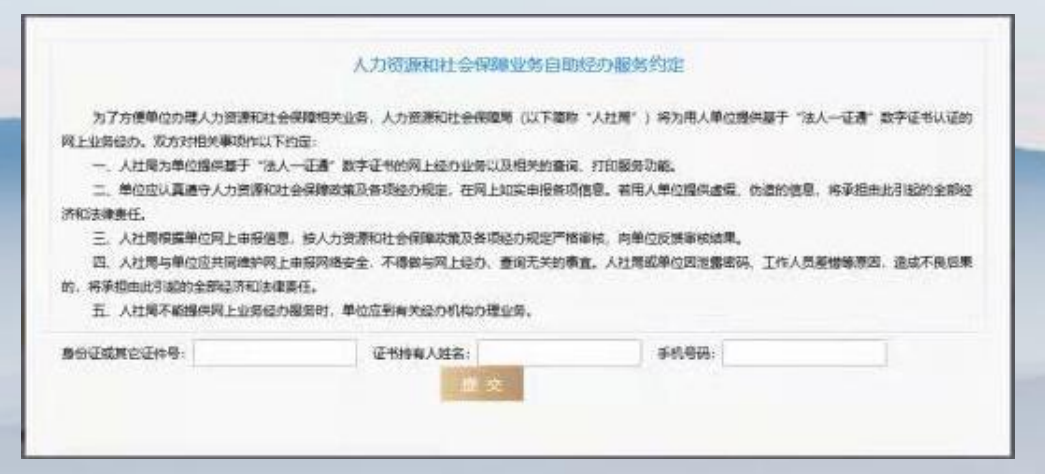

请单位登录人社自助经办平台登记使用人信 息。

注:

单位不存在

- (1) https://zzjb.rsj.sh.gov.cn/zzjbdl/jsp/login.html 人社自助经办平台网址
- (2)建议单位登录人社自助经办与公共招聘网时登陆方式保持一致。
- (3)近期自助经办平台合并业务,新入网企业如需登记证书持有人信息,请于4月10日后操作入网。

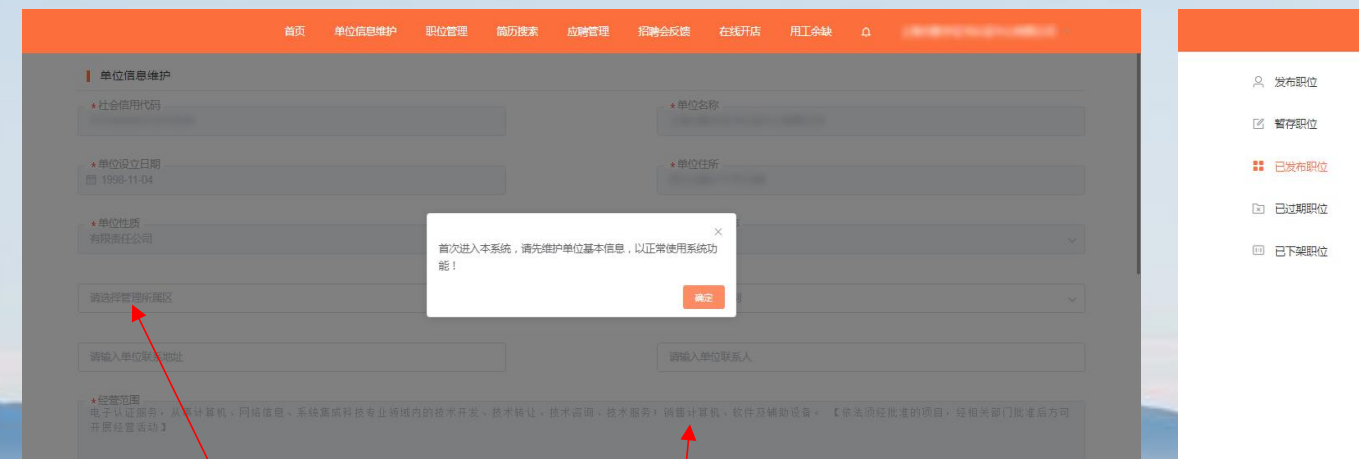

首页 单位信息维护 职位管理 | 已发布职位 请输入职位名称 自主招聘 房号 职位编号 职位名称 薪酬 工作地点 操作时间 提作  $\odot$  2021-08-26 10:17:1 20210100000403 劳动人事办公人员 2072-2072 XX ⊙≡≝  $@$  2021-08-25 13:50:4 电工 20210100000401 9999-9999  $XX$ ⊙宣看 1 ) 前往 1 页 共2条 10条页

选择管理所属区时需特别注意,一 旦后续要更改会较为复杂。

公司可下架自主招聘岗位, 代理招聘岗位需要代理机 构下架。

公司简介录入时请尽量简洁精炼, 同时注意避开敏感词汇。

发布职位中职位有效期为 30天,期满后自动下架。

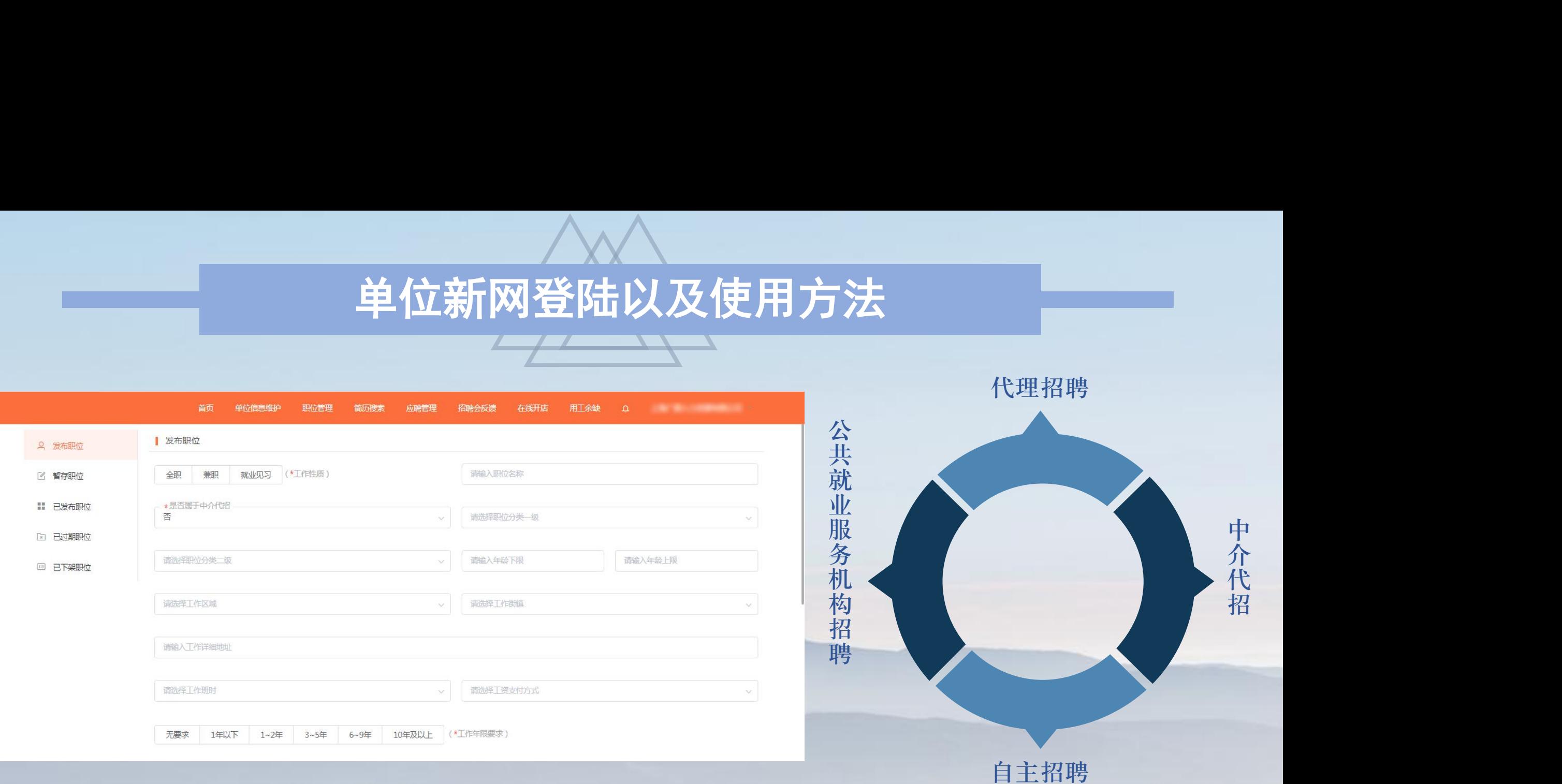

注: 职位信息必须确保真实性,职位名称和任职 要求中绝对不可出现诸如性别、户籍等的歧 视性语句。 自主:自行发布招聘职位,收到求职者主动投递的简历。

代理:需携带委托招聘协议书(一式两份),委托证明,招聘简章, 营业执照,办理人身份证复印件(加盖公章) 另外可收到管理所属区公共就业服务机构主动推荐的简历。

中介代! 中介代招 中介代招 中介代招

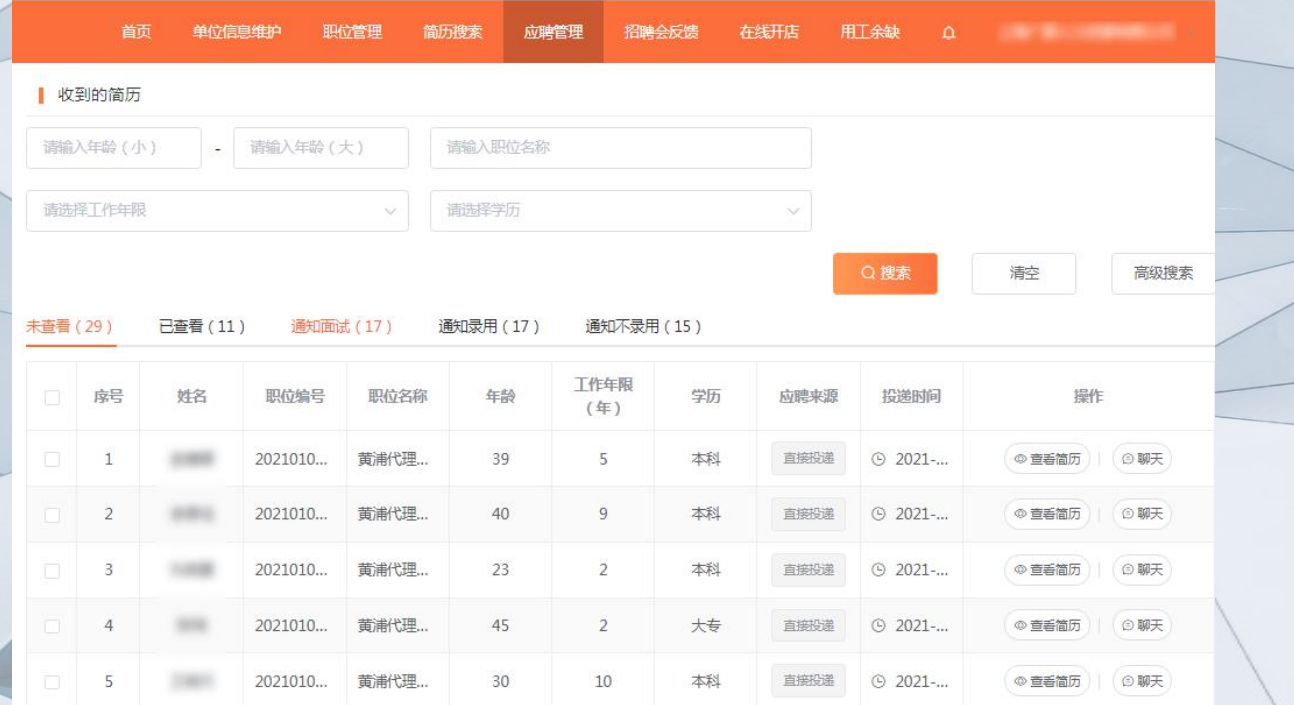

#### 查看投递简历 (简历只供在线阅览,不可下载) // // 进行简历反馈

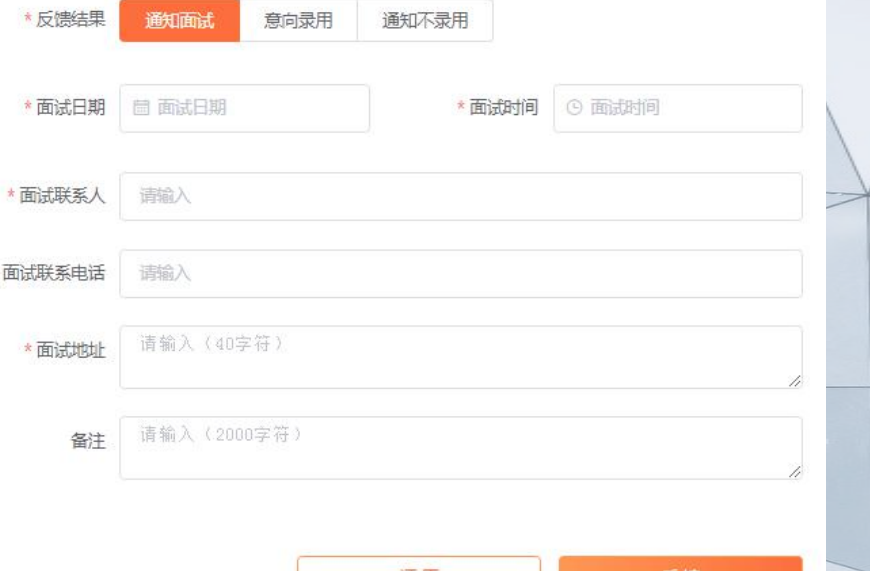

注: 在 : 第一 个 人 的 人 的 人 人 的 人 人 人 人 人 人 人 如 若 不 录 用 , 一 定 要 告 知 个 人 )

公司通知面试或通知不录用后,平台会发送短信给求职者。但建议公司依旧通 过简历中的求职者手机号进行电话通知。

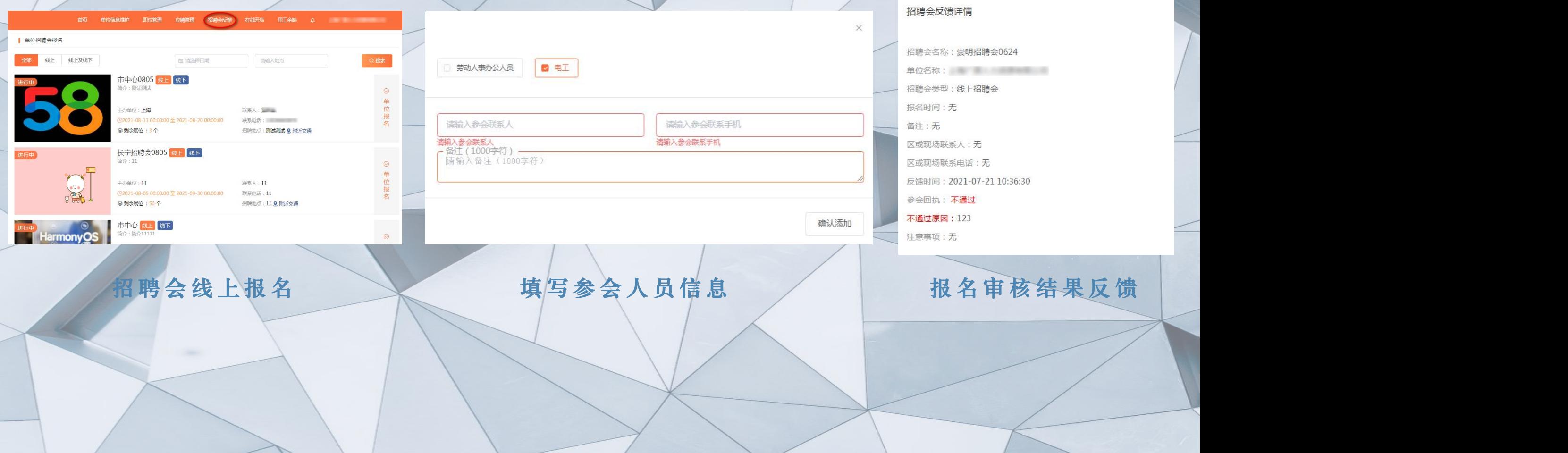

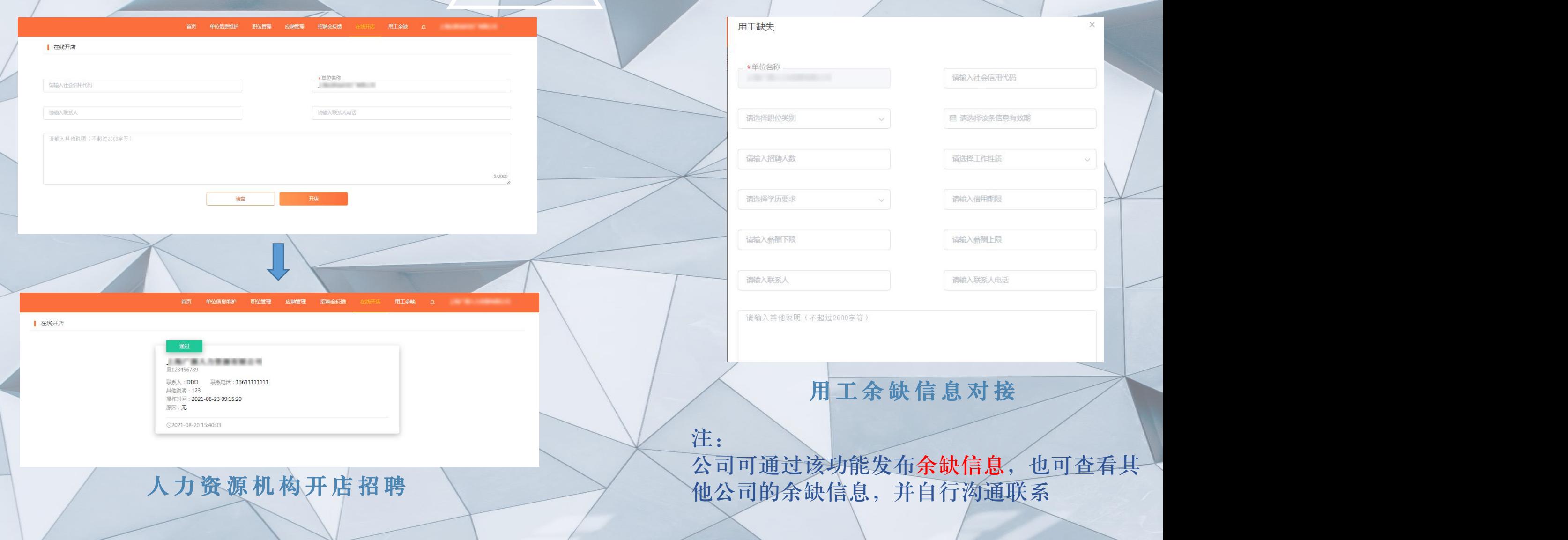

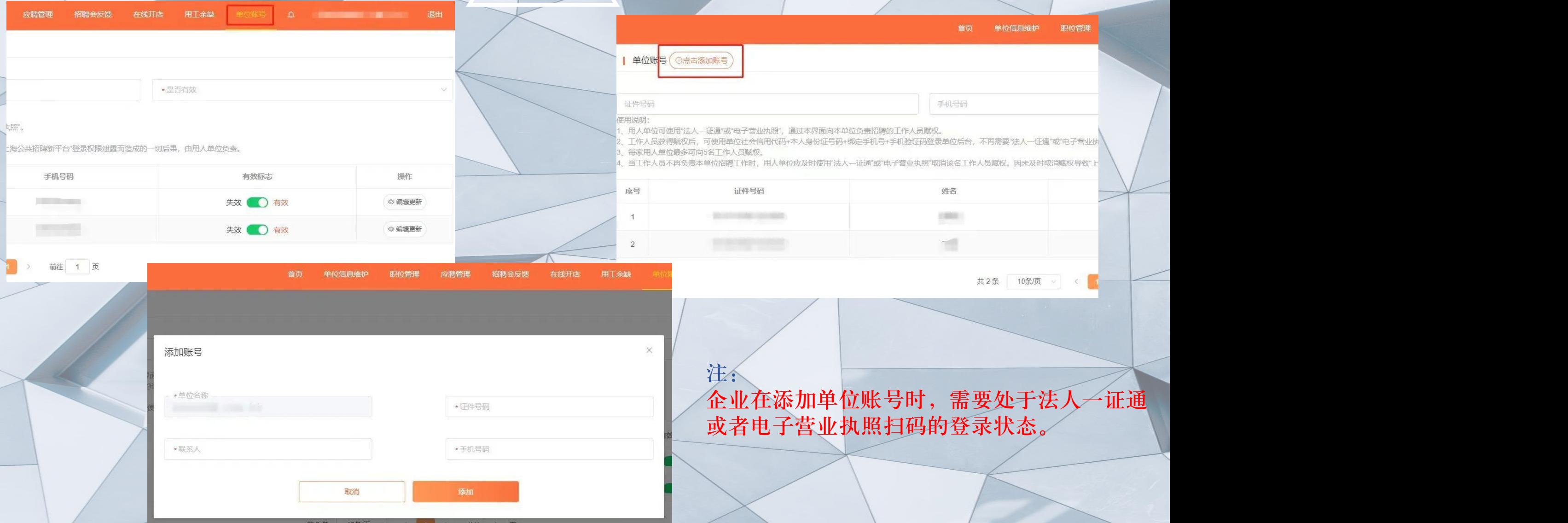

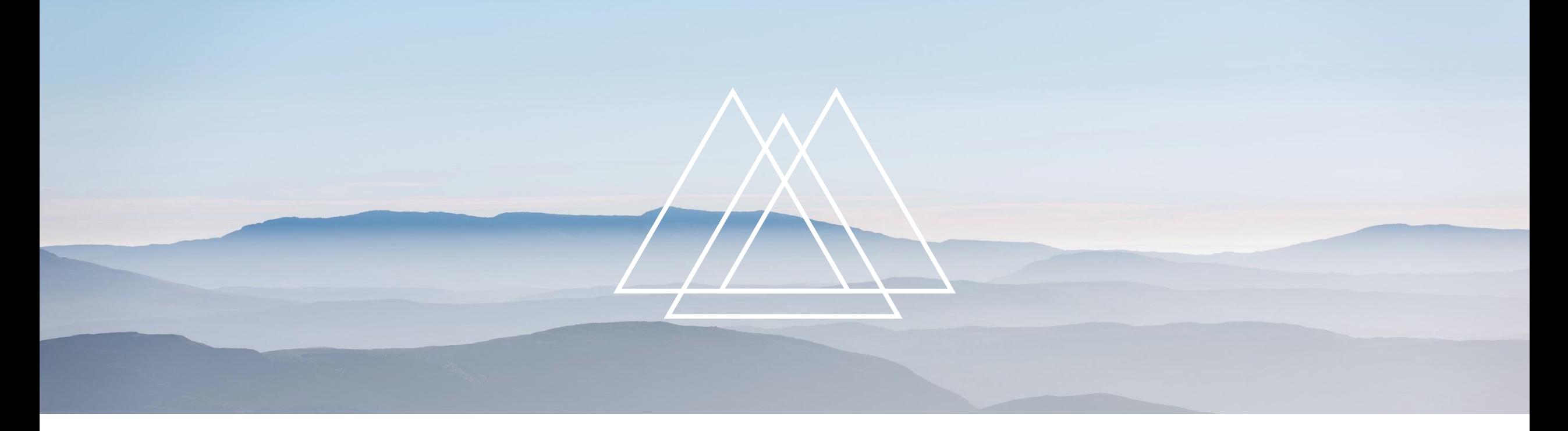

# THANKS 感 谢 观 看